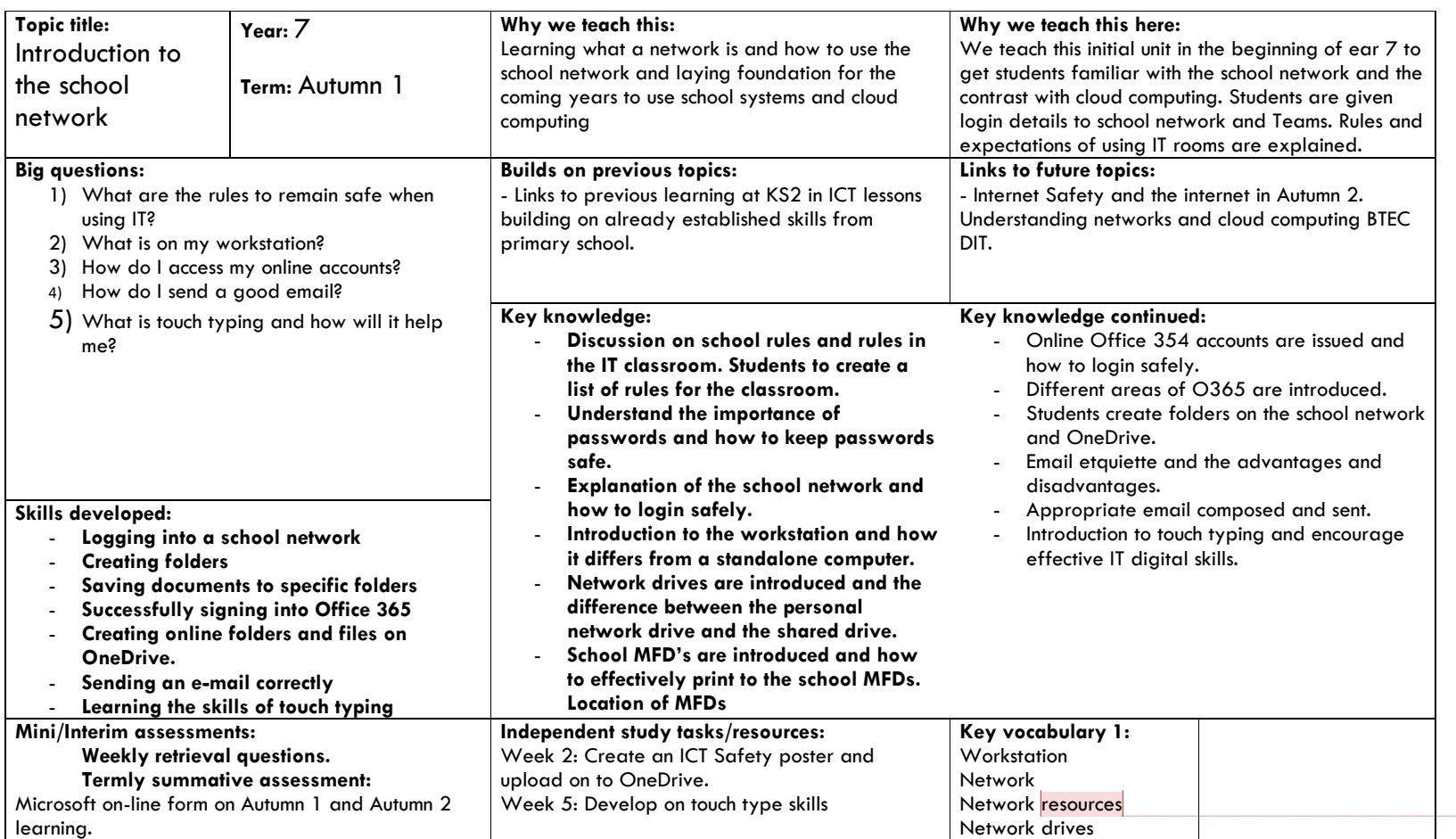

## **Colton Hills Community School medium term planning – IT/CS**

**Commented [JJ1]:** 2021 ADD WORKSTATION AS A KEYWORD AND ON POWERPOINT

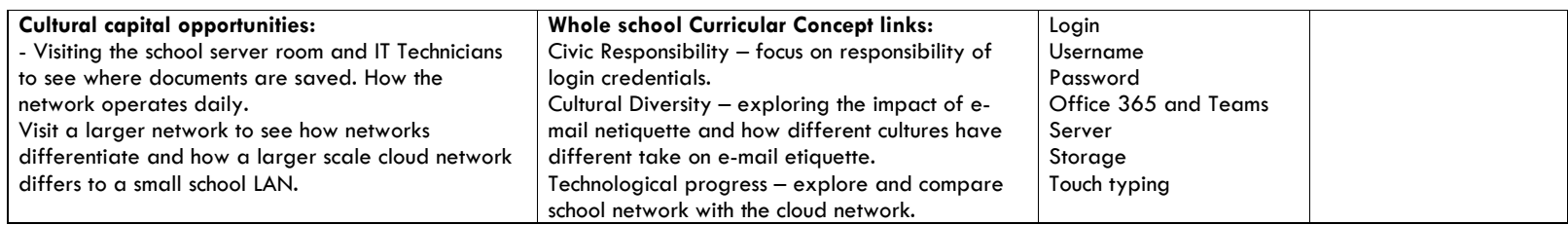

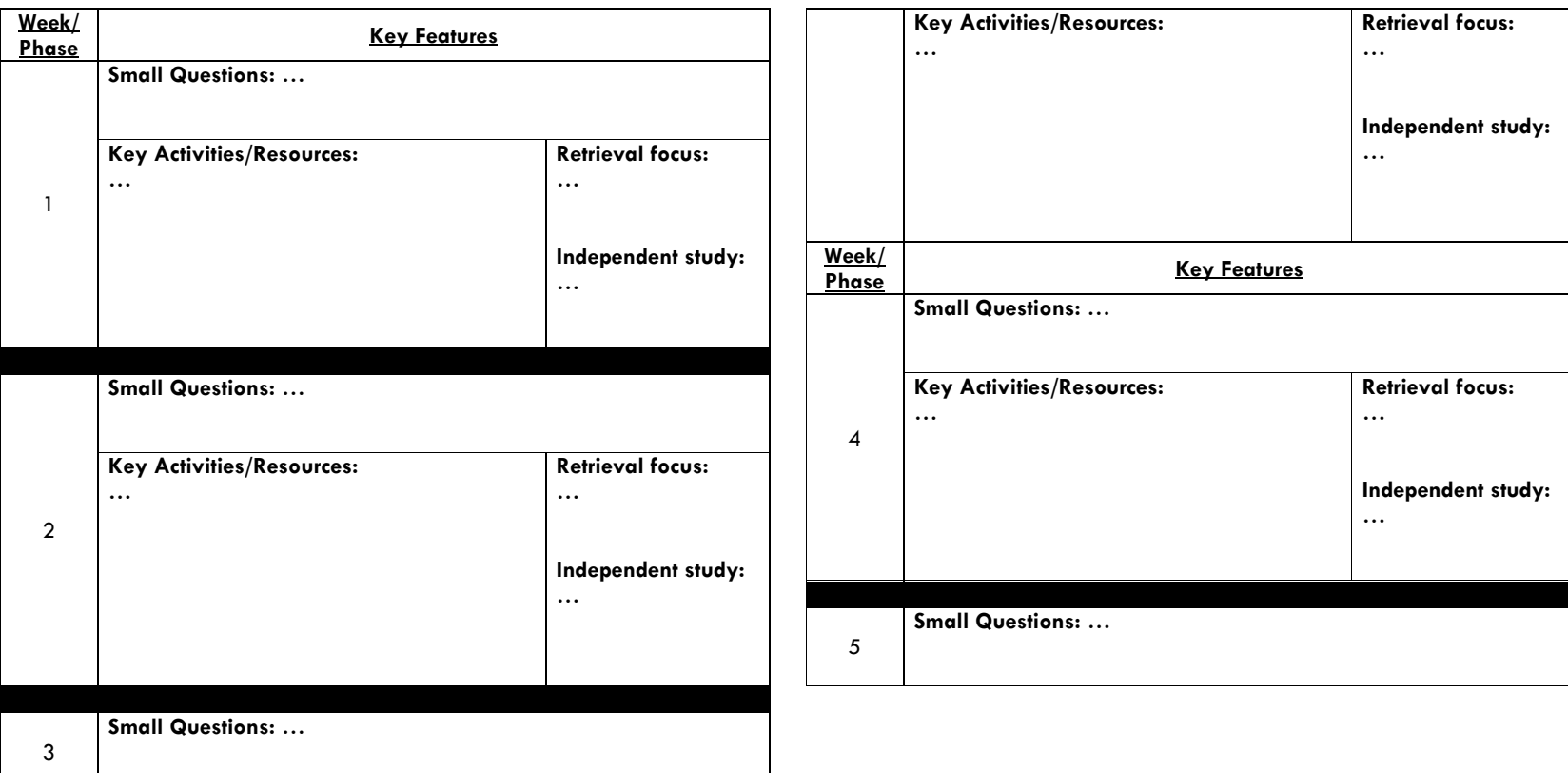

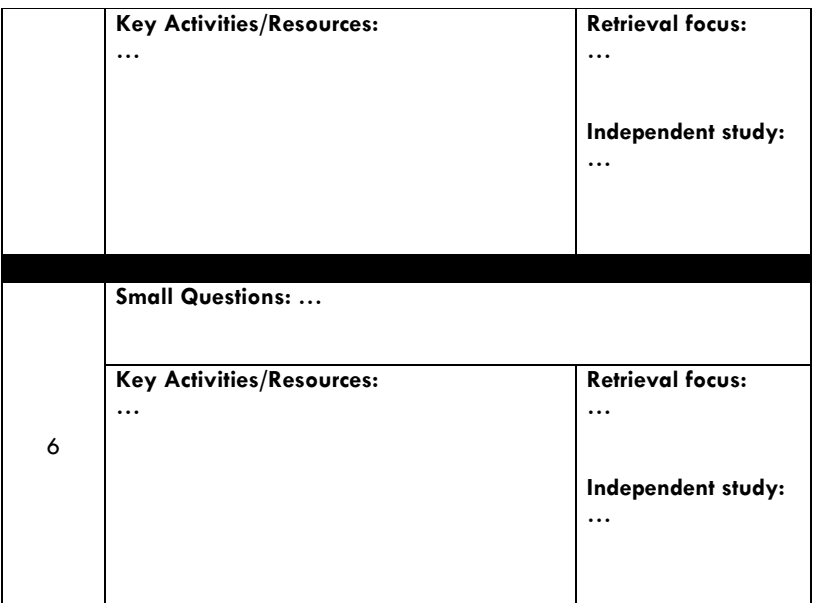